# **إجراءات** تسجيل العنوان واعتماد الخطة البحثية ومناقشة الرسالة

01 | تعييـــن المرشـــد واختيتـــار العـــــنوان<br>02 | مناقشة الخطة(Seminar) واعتمادها<br>03 | أدوات البحـــث وتحكــــيمها<br>04 | مناقشــــة الرسالة وإجــــراءات التخــرج<br>04 | مواقع مهمة لطلبة الدراسات العليا<br>05 | مواقع مهمة لط

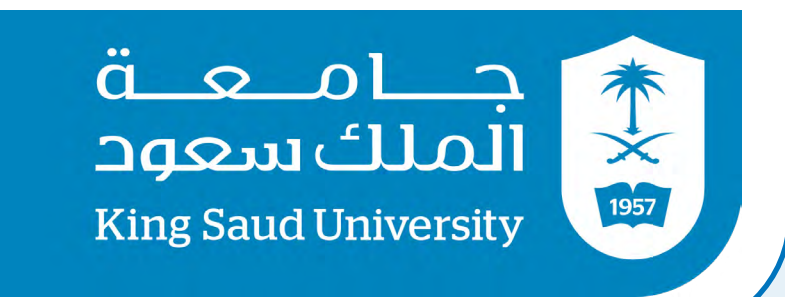

## كلية اآلداب/قسم اإلعالم وحــــــــدة الدراســـــات العـــــليا

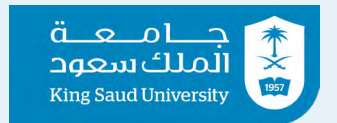

**01**

 اإلجــراءات المعتمــدة فــي قســم اإلعــام بنــاء علــى الآلئحــة الموحــدة للدراســات العليــا فــي الجامعــات الســعودية مــن اعتمــاد عنــوان خطــة البحــث حتــى مناقشــة الرســالة وإجــراءات التخــرج وذلــك عبــر مراحلهــا المتسلســلة اآلتيــة:

#### /1 تعيين المرشد واختيار العنوان:

أ/ يتـم تعييـن مرشـد علمـي لطالبـ/ـــة الدراسـات العليـا بقـرار مـن مجلـس القسـم مـع بدايـة التحاقـه بالبرنامـج لتوجيهــه فــي دراســته ومســاعدته فــي اختيــار موضــوع الخطــة واعدادهــا، وبعــد اجتيــاز 50% علــى األقــل مـن مرحلـة المقـررات الدراسـية وبمعـدل تراكمـي لا يقـل عـن (جيـد جـداً)، بإمكانـه تقديـم <u>(نمـوذج1) ل</u>طلـب الموافقــة علــى العنــوان المقتــرح ويرفــق معــه نمــوذج آخــر مــن مكتبــة الملــك فهــد الوطنيــة لتبيــان عــدم ُ وجـود تشـابه فـي العنـوان، ويتـم تقديـم النموذجيـن لمنسقـ/ــة وحـدة الدراسـات العليـا بالقسـم وموقـع عليـه مـن قبـل المرشـد والطالبـ/ــة، وبعـد اجتمـاع الوحـدة يتواصـل الطالبـ/ــة مـع المنسقـ/ــة لمعرفـة قـرار وحـدة الدراسـات العليـا بالقسـم بالموافقـة أو التعديـل علـى العنـوان المقتـرح.

ب/ يعمل الطالبـ/ـة بالتعاون مع المرشد في إعداد خطة البحث وبعد اعتماد العنوان من قبل الوحدة وعلى الطالبـ/ـة التقيد <u>بغلاف الخطة</u> و <u>دليل الإخراج الإجرائي والفني</u> و <u>طريقة التوثيق والاقتباس (APA)</u> وبعد االنتهاء من الخطة ترسل إلى المنسقـ/ـة عبر االيميل بصيغتين الــ) Pdf ، Word)، ويرفق معها توقيع المرشـد علـى الغـاف الرئيسـي و يشـير عليهـا بموافقتـه علـى تعميمهـا بـأي طريقـة يراهـا المرشـد مناسـبة وتعمم الخطة علـى أعضاء الوحدة لتقديم الملحوظات عليها بمدة لا تتجاوز (10 أيام) منذ وصول الخطة إلـى األعضـاء. ويجـب علـى الطالبـ/ــة األخـذ بالمالحظـات المقدمـة مـن األعضـاء ويتولـى المرشـد متابعـة إجراء التعديـات التـي تـم إرسـالها مـن قبـل أعضـاء الوحـدة.

#### /2 مناقشة الخطة Seminar ))واعتمادها:

أ/ يقــدم المشرفـ/ـــة لطالبـ/ـــة الدكتــواراه خطــاب إلــى وحــدة الدراســات العليــا [\)نمــوذج](https://arts.ksu.edu.sa/sites/arts.ksu.edu.sa/files/imce_images/ltqdym_l_lsymnr_2.docx)2( بــأن الطالبـ/ـــة قــد أنهــى التعديـات المقدمـة لـه مـن قبـل أعضـاء الوحـدة وأن الخطـة جاهـزة لمناقشـتها وسـيتم مناقشـة الطالبـ/ــة علـى خطته Seminar)) والتأكـد مـن إجـراء التعديلات المقدمـة لـه، وسـيكون الـ Seminar)) فـي كل أسـبوعين مـرة واحـدة منـذ بدايـة الفصـل الدراسـي وحتـى قبـل اختبـارات االعـداد العـام؛ وبعـد اعتمـاد لجنـة الــSeminar ))علـى اجتيـاز الخــــــــطة

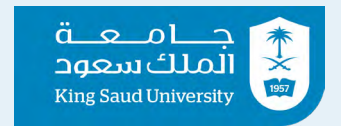

**02**

يتـم رفـع خطـاب مـن مقـرر وحـدة الدراسـات العليـا إلـى رئيـس القسـم بالموافقـة علـى الخطـة وتعييـن الدكتـور مشـرف علـى الخطـة.

ج/ يقـوم الطالبـ/ــة بتعبئـة جميـع بيانـات ا[لتعهـد المشـترك](https://arts.ksu.edu.sa/sites/arts.ksu.edu.sa/files/imce_images/nmwdhj_lthd_lmshtrk_9.pdf) ويتـم توقيعـه مـن قبـل المشـرف ورئيـس القسـم وإرفـاق التعهـد ضمـن صفحـات الخطـة، ويتـم دمجهـا فـي ملـف واحـد وترفـع الخطـة كاملـة <u>إلكترونيا</u>َ عبـر موقـع الخدمـات اإللكترونيـة -اعتمـاد الخطـط البحثيـة ، ويتأكـد الطالبـ/ــة مـن حالـة الخطـة وسـير اعتمادهـا مـن مجلـس القسـم واعتمـاد الكليـة حتـى اعتمادهـا بشـكلها النهائـي مـن قبـل عمـادة الدراسـات العليـا ويتـم تغيير الحالـة إلى–تم الحفظ فـي النظـام الأكاديمـي-.

ب/ لطالبـ/ــة الماجسـتير يقـدم المشرفـ/ــة خطــاب إلــى وحــدة الدراســات العليــا )نمــوذج2( بـأن الطالبـ/ـــة قـد أنهــى التعديــات المقدمــة لــه مــن قبــل أعضــاء الوحــدة وأن الخطــة جاهــزة لإلعتمــاد وتعييــن المشرفـ/ـــة.

د/ يقـدم المشـرف إلـى رئيـس القسـم فـي نهايـة كل فصـل دراسـي [التقريـر الفصلـي عـن مـدى تقـدم الطالـب](https://arts.ksu.edu.sa/sites/arts.ksu.edu.sa/files/imce_images/nmwdhj_ltqryr.pdf)  ف<u>ـي دراسته</u> وذلك وفقا (للمادة الخمسون).

#### /3 أدوات البحث وتحكيمها:

ألدوات البحــث المســتخدمة ســواء كانــت اســتبانة أو مقابلــة البــد أن يطلــع الطالبـ/ـــة -القواعــد المنظمــة ألخالقيــات البحــث العلمــي وبعــد اعتمادهــا مــن المشــرف، يرســلها ألعضــاء هيئــة التدريــس بالقســم أو مــن خارجــه علــى أن يكــون تخصصهــم إعــام مــع مراعــاة أن ال تقــل مرتبتــه العلميــة عــن أســتاذ مســاعد )متميــز( فأعلـى وأن لا تقـل عـن (4 محكميـن)، وبعـد تحكيمهـا والتعديـل عليهـا لتصبـح جاهـزة يتواصـل الطالبـ/ـة مـع لجنــة أخلاقيـات البحــث العلمــي عبـر البريــد الجامعــي مــع <u>تعبئــة النمــوذج</u> ويرفــق خطـاب موجـه إلــي اللجنــة ويوضـح فيـه طلبـه بالحصـول علـى اعتمـاد االسـتبانة ونشـرها ويرفق االسـتبانة كاملة وموقعة من المشرفـ/ــة ومختومـة مـن القسـم بكامـل صفحاتهـا، ويرسـل النمـوذج لسـكرتير اللجنـة ويتابـع معهـم حتـى إصـدار الموافقـة النهائيـة ليتمكـن مـن نشـرها.

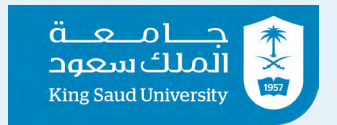

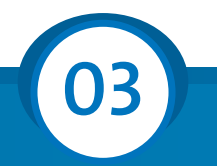

#### /4 مناقشة الرسالة وإجراءات التخرج:

أ/ عندمـا ينتهـي الطالبـ/ــة مـن إعـداد رسـالته يرفـع المشـرف [خطـاب إلـى رئيـس القسـم](https://arts.ksu.edu.sa/sites/arts.ksu.edu.sa/files/imce_images/tlb_tshkyl_ljn_mnqsh_lltlb_-_3.docx) ويرفـع نسـخة مـن الرســالة بصيغــة (pdf) علــى موقــع <u>اعتمـاد الرسـائل الجامعيــة</u> لإدراج الطلــب فــي مجلـس القســم، وبعــد اعتمـاد مجلـس القسـم علـى تشـكيل لجنـة المناقشـة للطالبـ/ــة تعتمـد وترسـل إلكترونيـاً لمجلـس الكليـة ومن ثـم اعتمادهـا النهائـي مـن مجلـس عمـادة الدراسـات العليـا.

ب/ يقـوم الطالبـ/ــة بتسـليم نسـخة ورقيـة )سـلك( وإلكترونيـة ألعضـاء لجنـة المناقشـة ليتمكنـوا مـن قراءتهـا قبـل المناقشـة بوقـت كافِ ، وبعـد اعتمـاد عمـادة الدراسـات العليـا بأسـبوع يسـتطيع الطالبـ/ــة تحديـد يـوم للمناقشــة بمــا يتناســب أعضــاء اللجنــة، ويتــم اخبــار منسقـ/ـــة الوحــدة قبــل المناقشــة بأســبوع علــى األقــل لنتمكـن مـن ضمـان وجـود شـاغر لقاعـات المناقشـة.

ج/ بعـد [رصـد الدرجـة مـن لجنـة المناقشـة ورقيـاً](https://arts.ksu.edu.sa/sites/arts.ksu.edu.sa/files/imce_images/tqryr_ljn_lhkm_-jdyd.pdf) يتـم توقيـع ورقـة التقريـر مـن قبـل أعضـاء اللجنـة وترفـع عبـر موقـع اعتمـاد الرسـائل الجامعيـة مـن حسـاب المشـرف.

د/ يجـب علـى الطالبـ/ــة اجـراء التعديـات المطلوبـة منـه فـي المناقشـة علـى أن ال تتجـاوز تسـليم النسـخة النهائيـة عـن(3 شـهور) مـن تاريـخ المناقشـة؛ ويسـتمر بعدهـا فـي الاجـراءات <u>بطباعـة صفحـة الإجـازة</u> وتوقيعهـا مـن قبـل أعضـاء اللجنـة وتكـون مدرجـة فـي الرسـالة بعـد صفحـة البسـملة، يطبـع الرسـالة مغلفـة تغليـف فاخـر بشـكلها النهائـي ويودعهـا للمكتبـات كمـا هـي موضحـة فـي <u>اجـراءات التخـرج</u>، وينتظـر حتـي انعقـاد مجلـس الجامعـة وبعـد ذلك تصبـح حالتـه فـي النظـام متخـرج، ليدخـل بعـد ذلك موقـع <u>البوابـة الإلكترونيـة للنظـام</u> [األكاديمـي](https://edugate.ksu.edu.sa/ksu/init) ليطبـع إخـاء الطـرف ويسـلمها لموظفـي [عمـادة شـؤون القبـول والتسـجيل](https://dar.ksu.edu.sa/ar/disclaimer) السـتالم الوثيقـة.

#### /5 تساؤالت مهمة لطلبة الدراسات العليا:

#### أ/ مجموع الاعتذار والتأجيل كحد الأقصى 4 فصول دراسية (سنتين).

#### ب/ المدة النظامية كحد أقصى لطلبة الدكتوراه بالقسم هي 10 فصول دراسية: - أربعة فصول دراسية للمقررات.

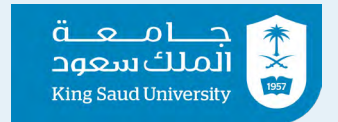

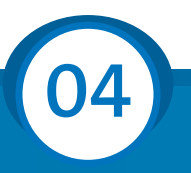

- فصل دراسي للشامل.
- فصليين دراسين إلعداد خطة البحث.
- ثالثة فصول دراسية إلعداد الرسالة والمناقشة.

### ج/ المدة النظامية كحد أقصى لطلبة الماجستير بالقسم هي 8 فصول دراسية:

- ثالثة فصول دراسية للمقررات.
- فصليين دراسين إلعداد خطة البحث.
- ثالثة فصول دراسية إلعداد الرسالة والمناقشة.

#### <mark>د/</mark> الإرشاد والإشراف:

مرحلـة الإرشاد " يقـوم الطالبـ/ــة فـي كل فصـل دراسـي بتسـجيل مقـرر (إعـداد خطـة بحث) منـذ بدايـة الفصــل الدراســي الــذي يقــدم فيــه العنــوان وحتــى اعتمــاد خطتــه البحثيــة؛ وكحــد أقصــى لتســجيلها فصلييـن دراسـيين، وترصـد لـدى الطالبـ/ــة مـن قبـل الدكتـور درجـة )اجتيـاز( للمقـرر بعـد اعتمـاد خطتـه من مجلـس القسـم، وترصـد درجـة (مسـتمر) ان كان الطالبـ/ـة مسـتمر فـي إنجازهـا. مرحلــة اإلشــراف" تأتــي بعــد مرحلــة اعتمــاد الخطــة مــن قبــل عمــادة الدراســات العليــا، ويضيــف الطالبـ/ــة فــي هــذه المرحلــة مقـرر (الرسـالة) فــي كل فصـل دراســي. وتبــدء منــذ اعتمـاد الخطــة حتــى مناقشــة الرســالة.

هــ/ انتهـاء المـدة النظاميـة تعنـي ان الطالبـ/ــة أنهـى المـدة المسـموح فيهـا ويتطلـب عليـه تقديـم نمـوذج إعـادة قيـد ونمـوذج تمديـد وتقريـر مـن المشرفـ/ــة.

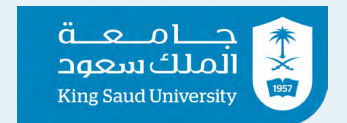

وحــــدة الدراســـــات العـــــليا

كلية الآداب/قسم الإعلام | دليل وحدة الدراسات العليا بقسم الإعلام )تسجيل عنوان الخطة البحثية ومناقشة الرسالة(

> الالئحة الموحدة للدراسات العليا https://graduatestudies.ksu.edu.sa/ar/node/615

> أدلة طلبة الدراسات العليا https://graduatestudies.ksu.edu.sa/ar/node/616

طلب التقدم على (تأجيل القبول، تأجيل الدراسة، الاعتذار الحذف) https://graduatestudies.ksu.edu.sa/ar/node/1620#

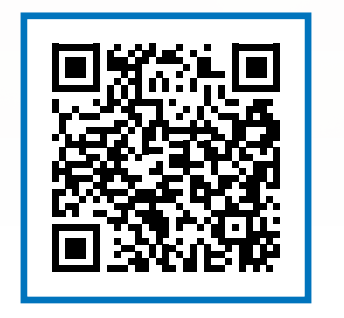

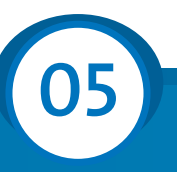

وحدة الشؤون الطالبية بعمادة الدراسات العليا

https://graduatestudies.ksu.edu.sa/ar/node/199

/6 مواقع مهمة لطلبة الدراسات العليا:

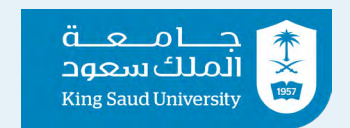

وحــــدة الدراســـــات العـــــليا

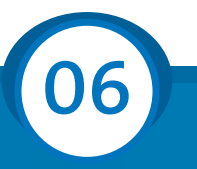

برنامج دعم طالب الدراسات العليا الخطط البحثية والنشر العلمي https://dsrs.ksu.edu.sa/ar/node/2228

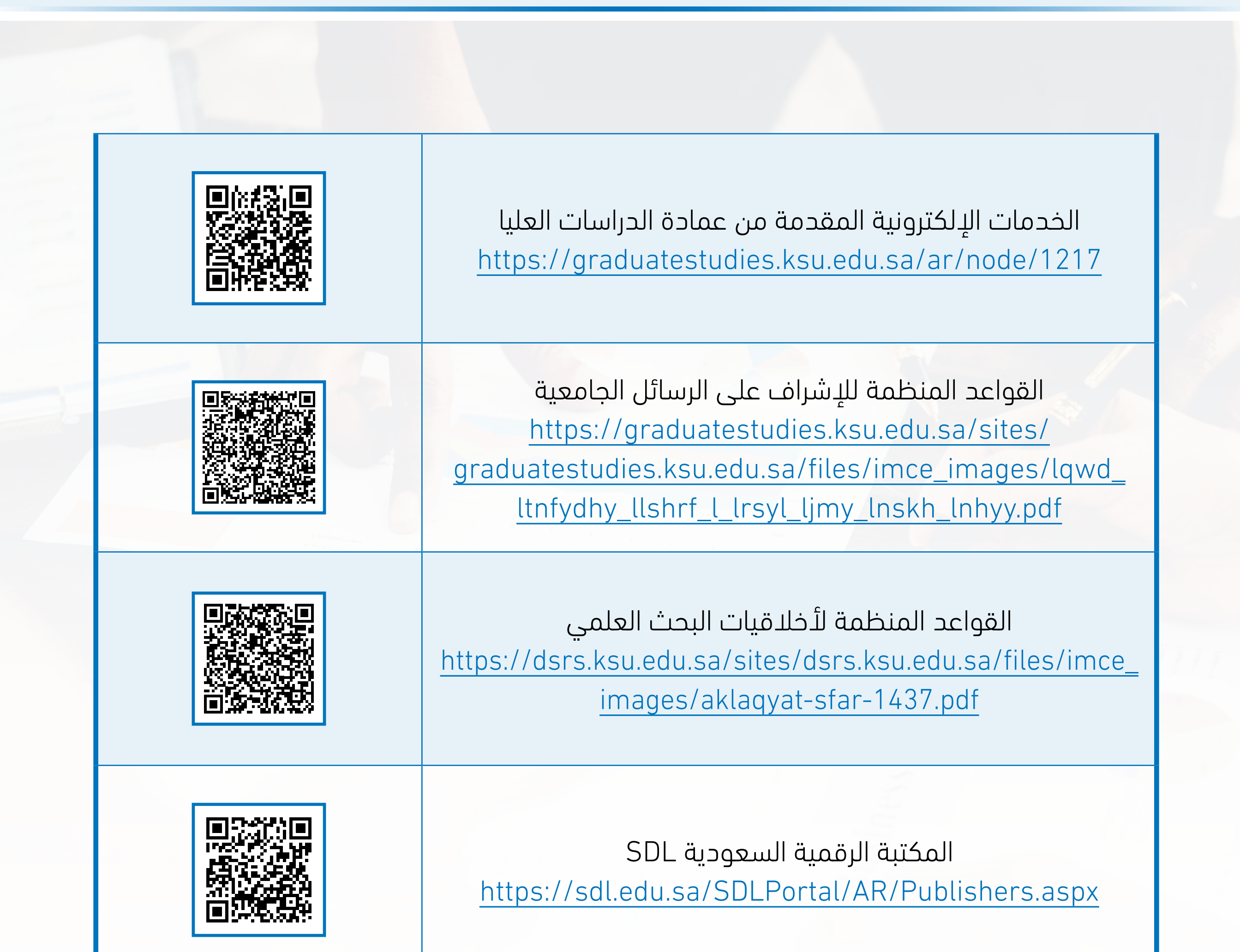

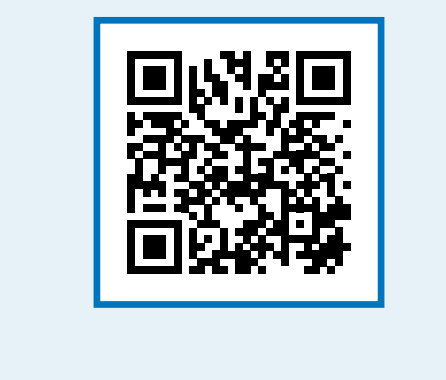

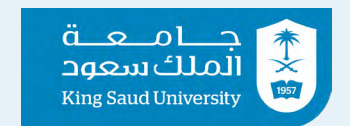

وحــــدة الدراســـــات العـــــليا

كلية الآداب/قسم الإعلام | دليل وحدة الدراسات العليا بقسم الإعلام )تسجيل عنوان الخطة البحثية ومناقشة الرسالة(

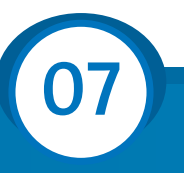

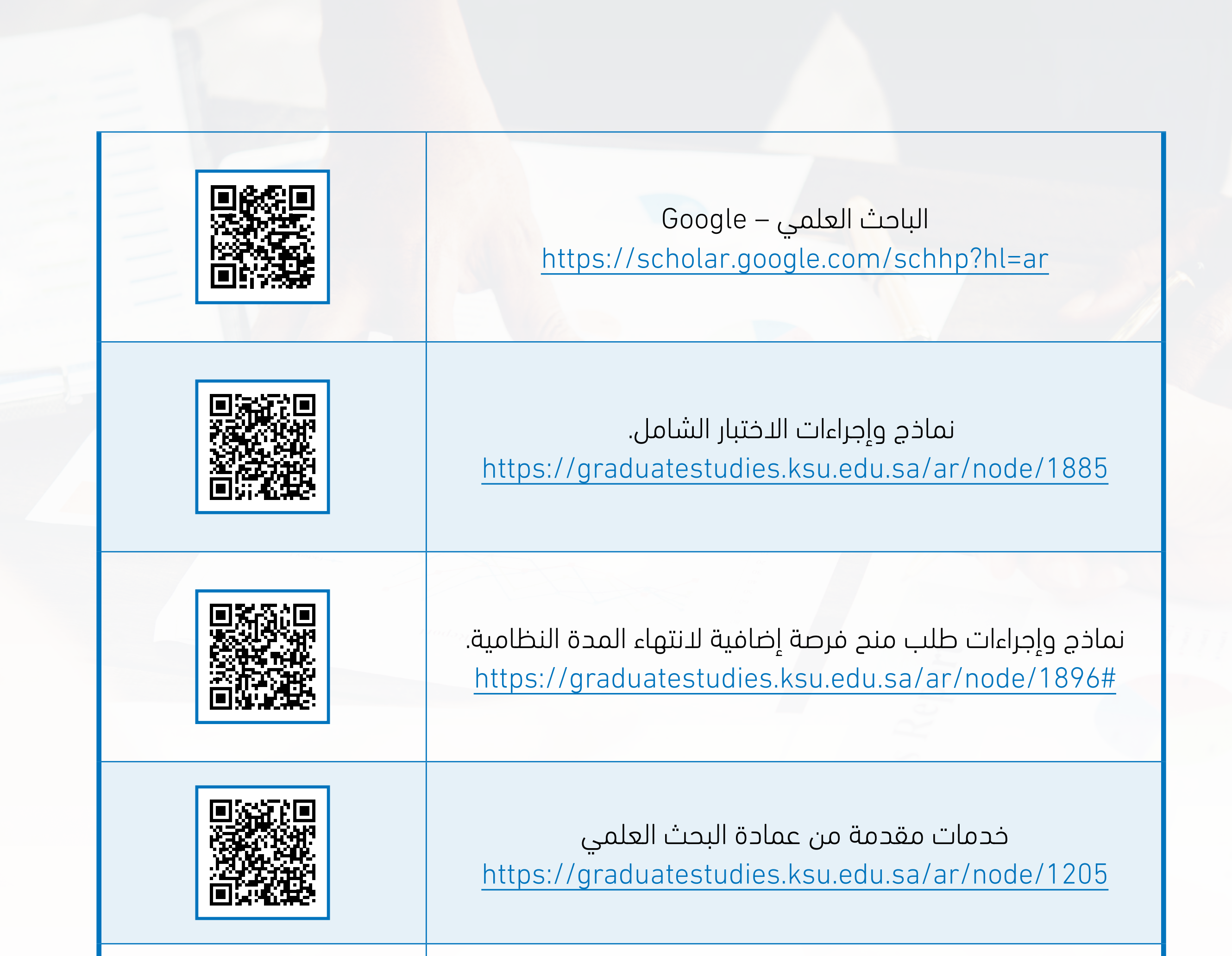

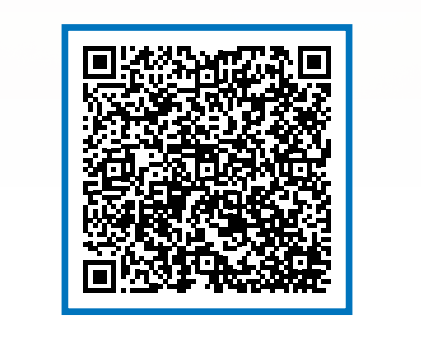

سكرتير لجنة أخالقيات البحث العلمي أ. سلمان العاشق / 0114674962 اإليميل[/](mailto:%20irbhumanities%40KSU.EDU.SA?subject=) [SA.EDU.KSU@irbhumanities](mailto:%20irbhumanities%40KSU.EDU.SA?subject=)

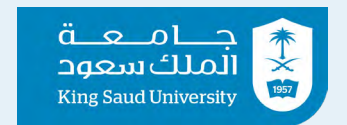

كلية اآلداب/قسم اإلعالم وحــــدة الدراســـــات العـــــليا

دليل وحدة الدراسات العليا بقسم اإلعالم )تسجيل عنوان الخطة البحثية ومناقشة الرسالة(

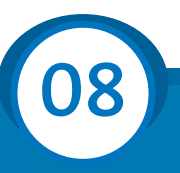

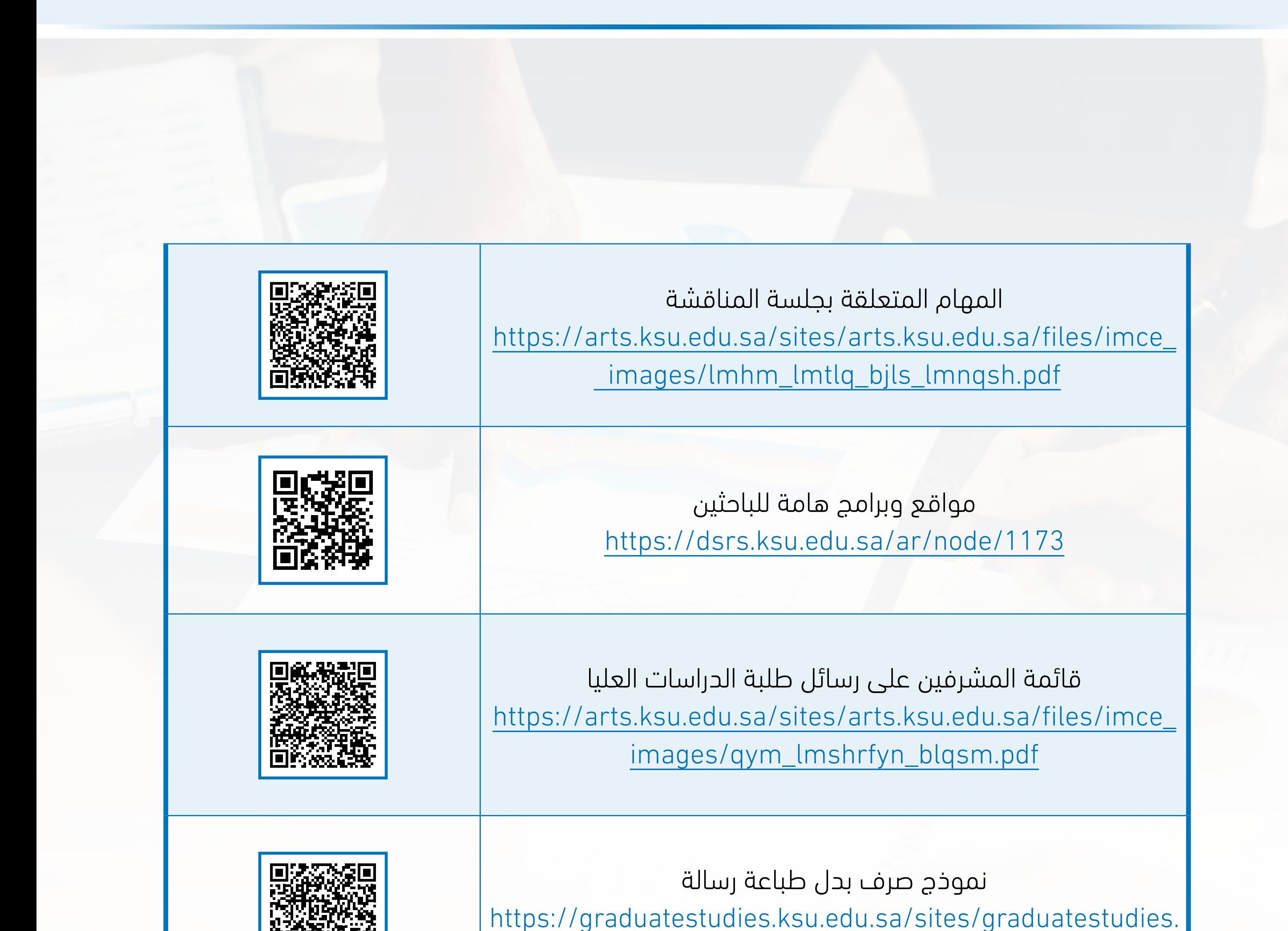

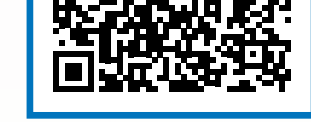

ksu.edu.sa/files/imce\_images/bdl\_tb\_lrsl.pdf